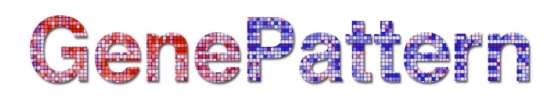

## **SelectFeaturesColumns Documentation**

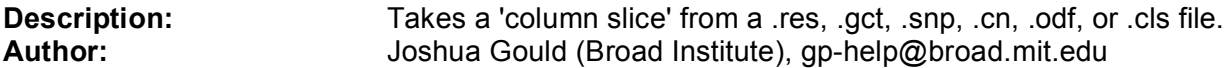

**Summary:** This module generates a new file based on features (columns) selected from an existing file. For example, a res file can be produced containing only the tumor samples from a larger res file containing data for both tumor and normal samples. Specific rows can be extracted using the *SelectFeaturesRows* module.

Use the *columns* parameter to select the features to extract into the new file. Features are numbered beginning at zero. When entering a value for the *columns* parameter, you are choosing the features to extract, not the data columns to extract. An input file may contain one or more columns per feature. For example, if your input file is a .res file that contains three samples (features), you might enter *columns* =1 to extract the second sample:

Input res file:

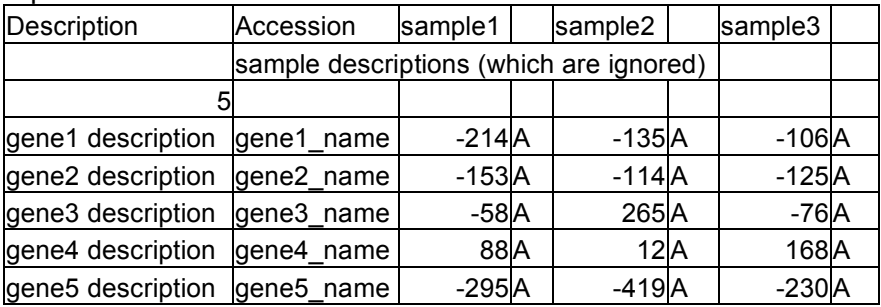

### Output res file for *columns* =1:

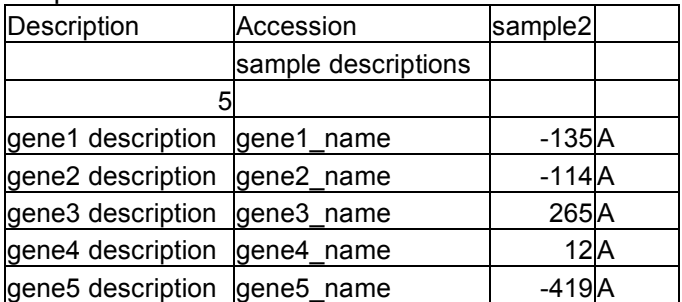

### **Parameters:**

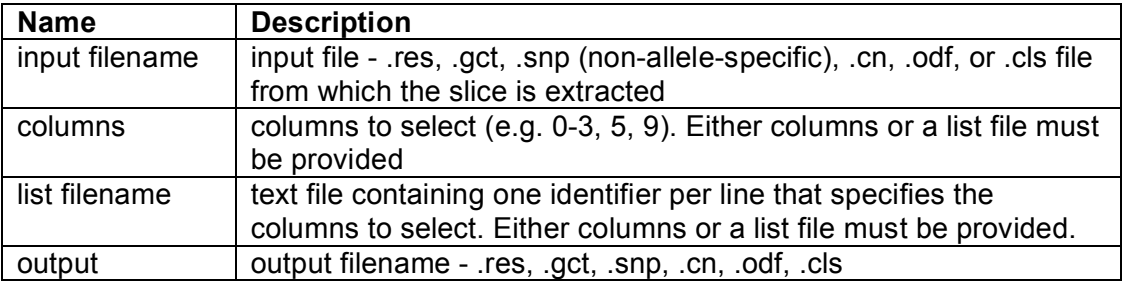

# GenePattern

## **Output Files:**

1. output file containing only the specified features/samples (columns)

### **Platform Dependencies:**

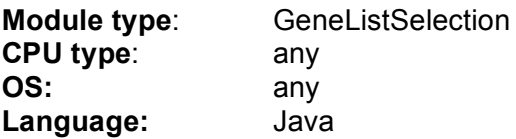